$,$  tushu007.com

## $<<$ Visual Basic

书名:<<Visual Basic程序设计基础教程>>

- 13 ISBN 9787302165064
- 10 ISBN 7302165068

出版时间:2007-12

页数:297

PDF

更多资源请访问:http://www.tushu007.com

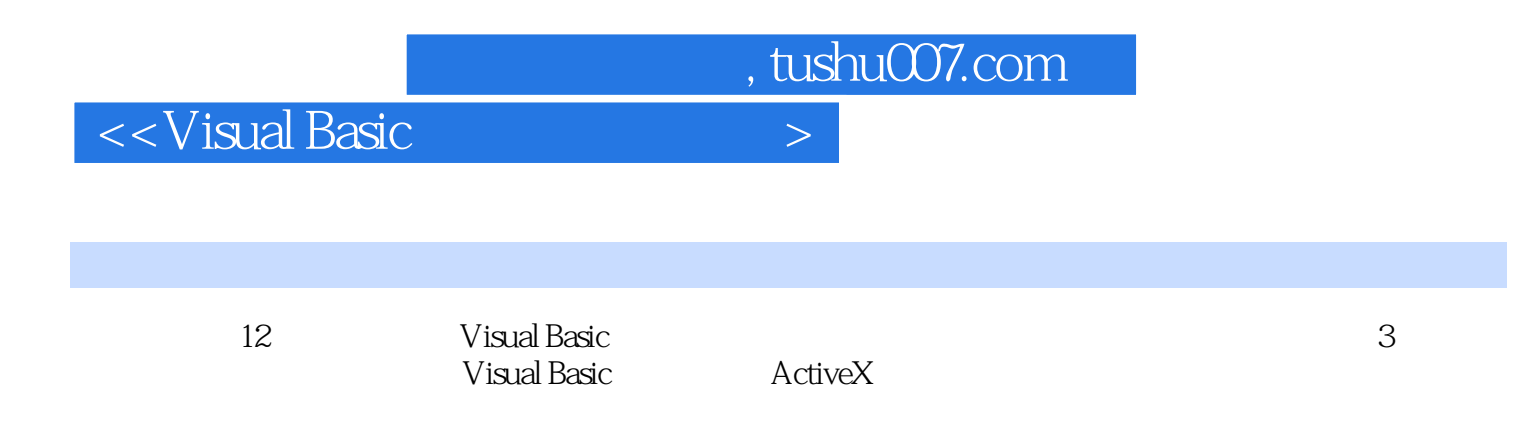

Visual Basic

 $\left\vert >\right\vert$ 

## <<Visual Basic

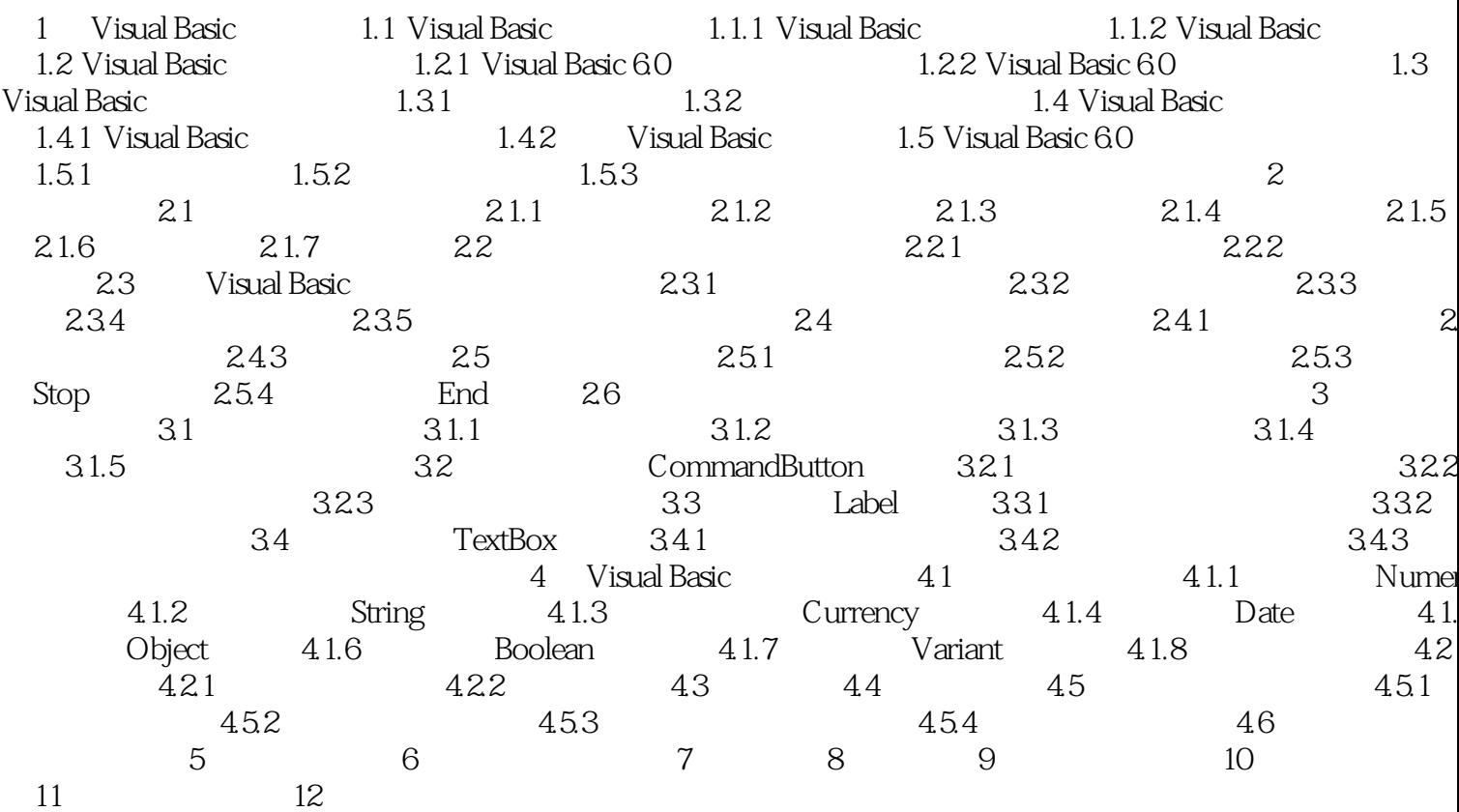

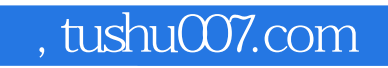

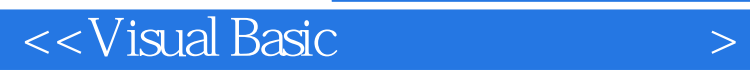

本站所提供下载的PDF图书仅提供预览和简介,请支持正版图书。

更多资源请访问:http://www.tushu007.com